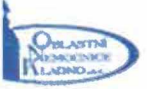

#### Smlouva č. MSS 201908IT

#### Smluvní strany

1) Oblastní nemocnice Kladno, a.s., nemocnice Středočeského kraje Vančurova 1548 272 59 Kladno IČ:27256537 Zastoupená: Ing. Jaromírem Burešem, předsedou představenstva a Ing. Markem Brosche, místopředsedou představenstva (dále jen "Uživatel")

a

2) SEFIMA s.r.o. Lesní 461/41 460 14 Liberec IČ:25048821 zastoupená Ivem Topinkou, jednatelem (dále jen "Poskytovatel")

#### **I. PŘEDMĚT PLNĚNÍ SMLOUVY**

Poskytovatel se zavazuje poskytnout Uživateli následující plnění:

- 1. Poskytnutí nevýhradní licence k užívání software MSS MediXen (dále jen "software")
	- a) ............................................................................. b) .................................................................... .

#### **2. Implementace software**

a) Implementace a zprovoznění software v rozsahu dle Přílohy č. 1.

#### **3. Služby softwarové, provozní a zákaznické podpory**

a) Služby softwarové, provozní a zákaznické podpory v rozsahu dle Přílohy č. 1.

#### **II. CENA A TERMÍN DODÁNÍ**

#### **1. Cena za poskytnutí licencí:**

a) Cena za poskytnutí nevýhradní licence k užívání software dle bodu I. 1. činí 650.00 Kč bez DPH.

#### **2. Cena a termín implementace:**

- a) Cena za implementaci software dle bodu I. 2. činí 312.000,- Kč bez DPH.
- b) Termín zakončení implementace je do 3 měsíců od poskytnutí požadované součinnosti dle Přílohy č. 2.

#### **3. Cena za služby softwarové, provozní a zákaznické podpory:**

a) ............................................................................................... b) .........................................................................................

#### **4. Cena služeb nad rámec podpory dle I. 3. této smlouvy:**

- a) .................................................................................................... b)  $\Box$
- c) Režim poskytování služeb v rámci a nad rámec podpory je specifikován v Příloze č. 3.

#### **III. OSTATNÍ UJEDNÁNÍ**

#### **1. Fakturace:**

- a) Splatnost faktur je 30 dnů od vystavení.
- b) Právo fakturovat cenu za implementaci vzniká podepsáním akceptačního protokolu Uživatelem.
- c) Právo fakturovat měsíční poplatky dle bodu II. 3. a II. 4. vzniká za každý měsíc, v němž byly služby poskytovány.

#### **2. Autorská práva**

- a) Software je autorským dílem a je chráněn příslušnými autorskými právy dle autorského zákona.
- b) Uživatel je oprávněn používat software jen pro svoji potřebu.

#### **3. Záruka, reklamace a technické problémy**

- a) Záruka na poskytnuté služby je po dobu trvání smlouvy.
- b) Podmínkou pro zahájení řešení technického problému a uplatnění reklamace je evidence incidentu v helpdesku Poskytovatele.

#### **4. Součinnost Uživatele**

- a) Uživatel zajistí podmínky a podklady pro implementaci software v souladu s Přílohou č. 2.
- b) Uživatel bude Poskytovateli dodávat data ze zdrojových systémů v požadovaném formátu a struktuře.

#### **5. Platnost smlouvy**

- a) Smlouva vstupuje v platnost v den jejího podepsání.
- b) Smlouva se uzavírá na dobu neurčitou.
- c) Výpovědní lhůta smlouvy je 6 měsíců.
- d) Uživatel je oprávněn užívat software pouze pro vlastní potřebu.

#### **6. Závěrečná ujednání**

- a) Smlouva se řídí ustanoveními autorského zákona a občanského zákoníku.
- b) Smlouva je vyhotovena ve dvou stejnopisech.
- c) Součástí smlouvy jsou Přílohy č. 1, 2 a 3.

# V Kladně dne ...... 16 - 09 - 2019

Oblastef nomecnice Madno, a.s. nemocnice Středočeskéno kraje Vančurova 1548, *2T2* 59 Kladno tel: 312 606 111<br>IČ: 27256537, DIČ: ÇZ27256537 ①

Ing. Jaromír Bureš, předseda představenstva Ing. Marek Brosche, místopředseda představenstva

Seznam příloh:

Příloha č. 1 - specifikace software

Příloha č. 2 - součinnost uživatele

Příloha č. 3 - rámce paušálu

V Liberci dne 189.4.2019

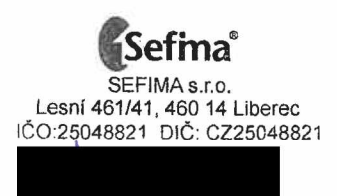

Bc. Ivo Topinka, jednatel

# Sefma<sup>®</sup>

Příloha č. 1 - specifikace MSS MediXen

- 1. Implementace software zahrnuje
	-
- 2. Služby softwarové podpory údržba licencí
	-
- 3. Služby provozní a zákaznické podpory

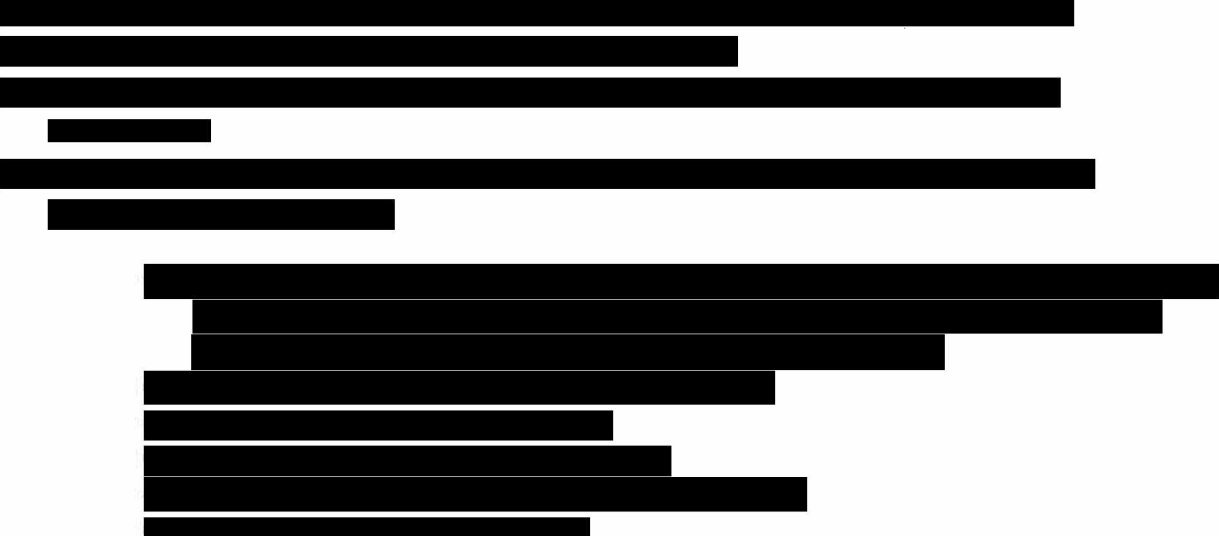

4. Funkcionalita software/modul MediXen Model (nástroj pro simulace a pokročilé analýzy produkce v propojení s náklady)

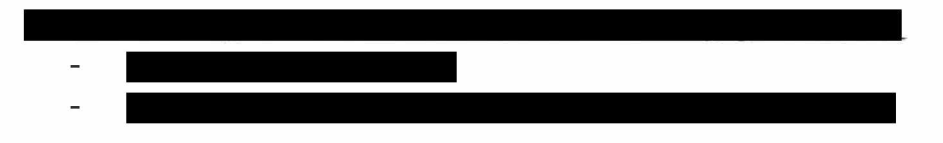

# **Sefma**<sup>®</sup>

2) Stanovení objemu produkce a nároku na úhradu k danému měsíci:

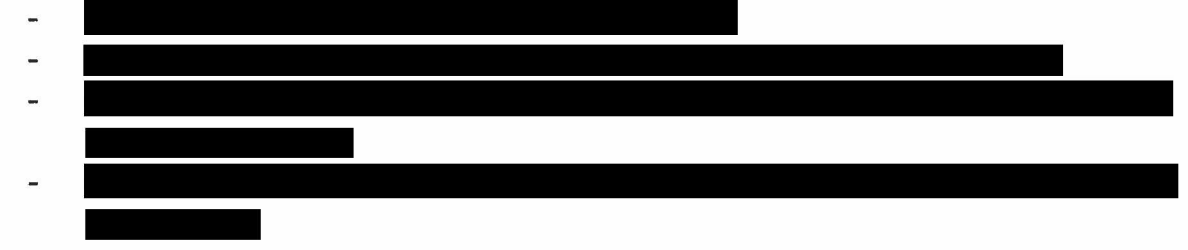

# 3) Výpočet optimálních parametrů plnění

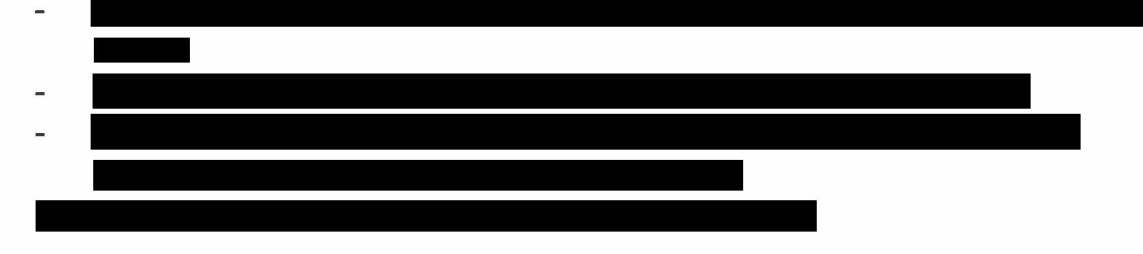

4) Modelace úhrad

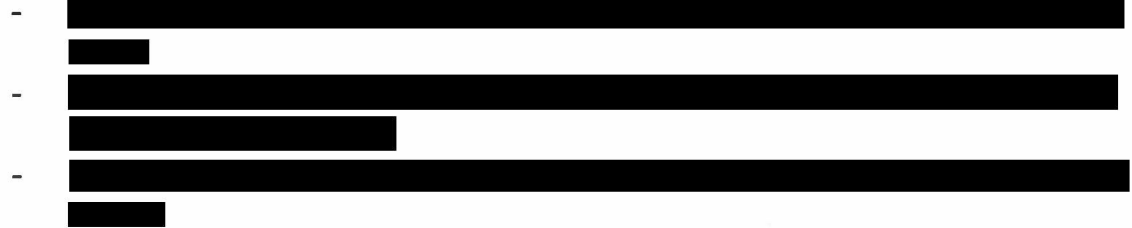

## 5) Rozbor a plánování ekonomiky zdravotní péče

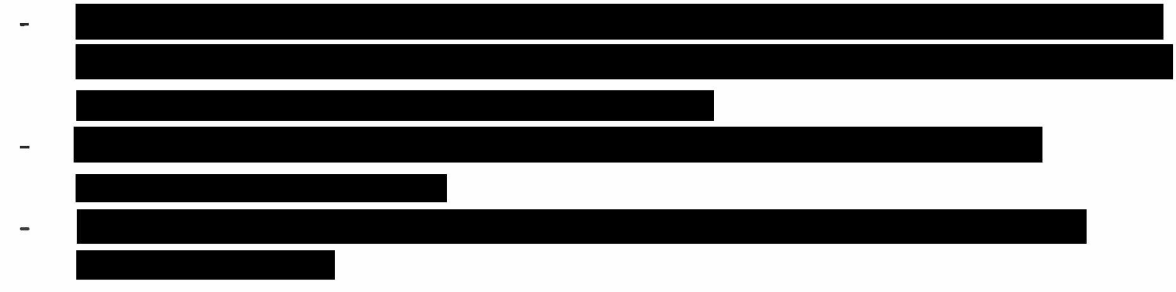

# 6) Výkonové analýzy, souvislosti poskytnuté péče, konfigurace

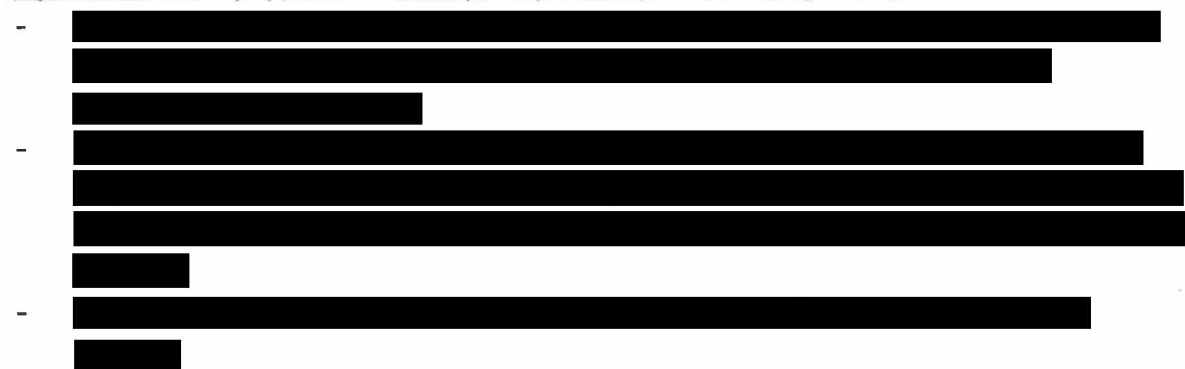

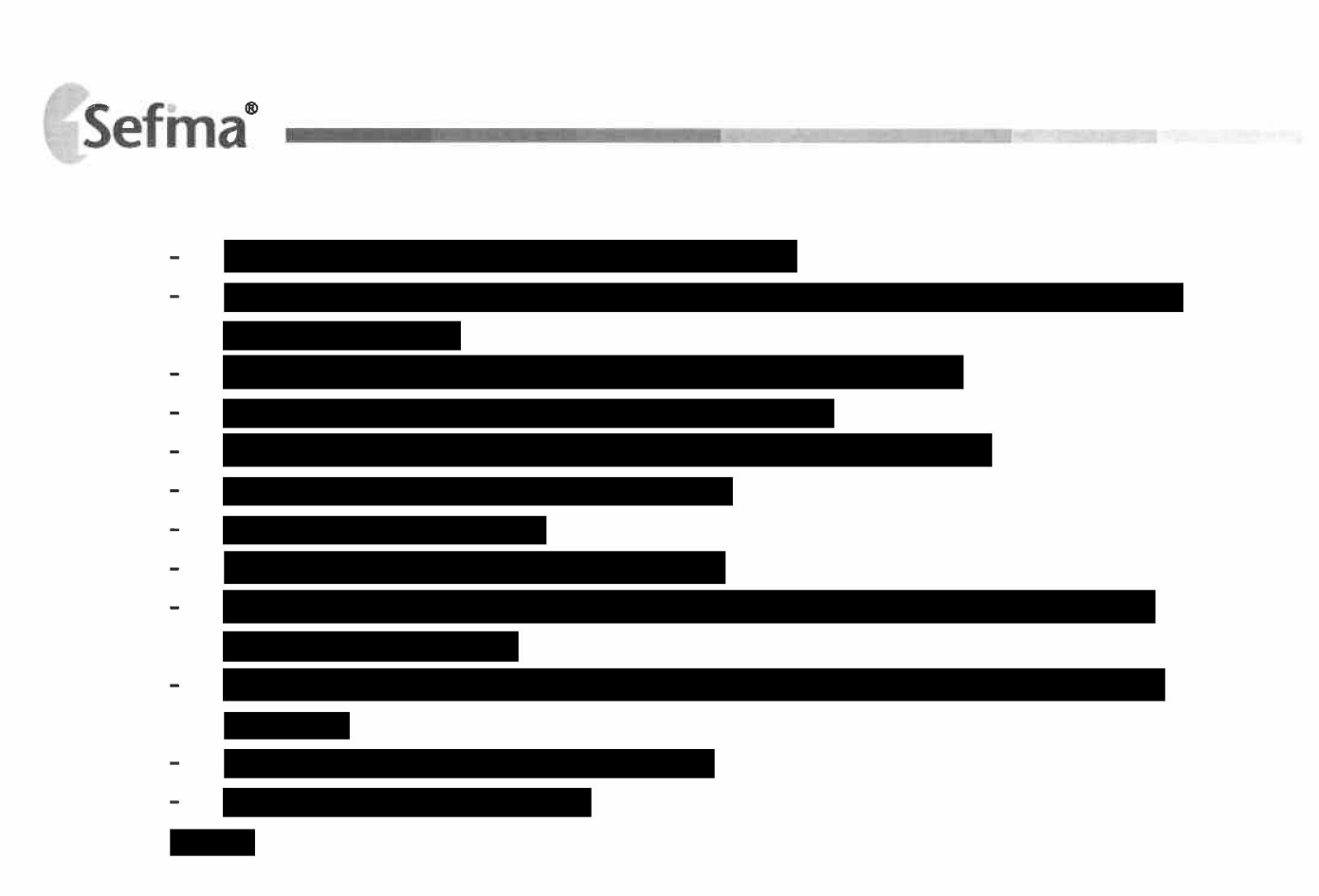

5. Funkcionalita software/modul MediXen CFM (plánovací a reportingové rozhraní)

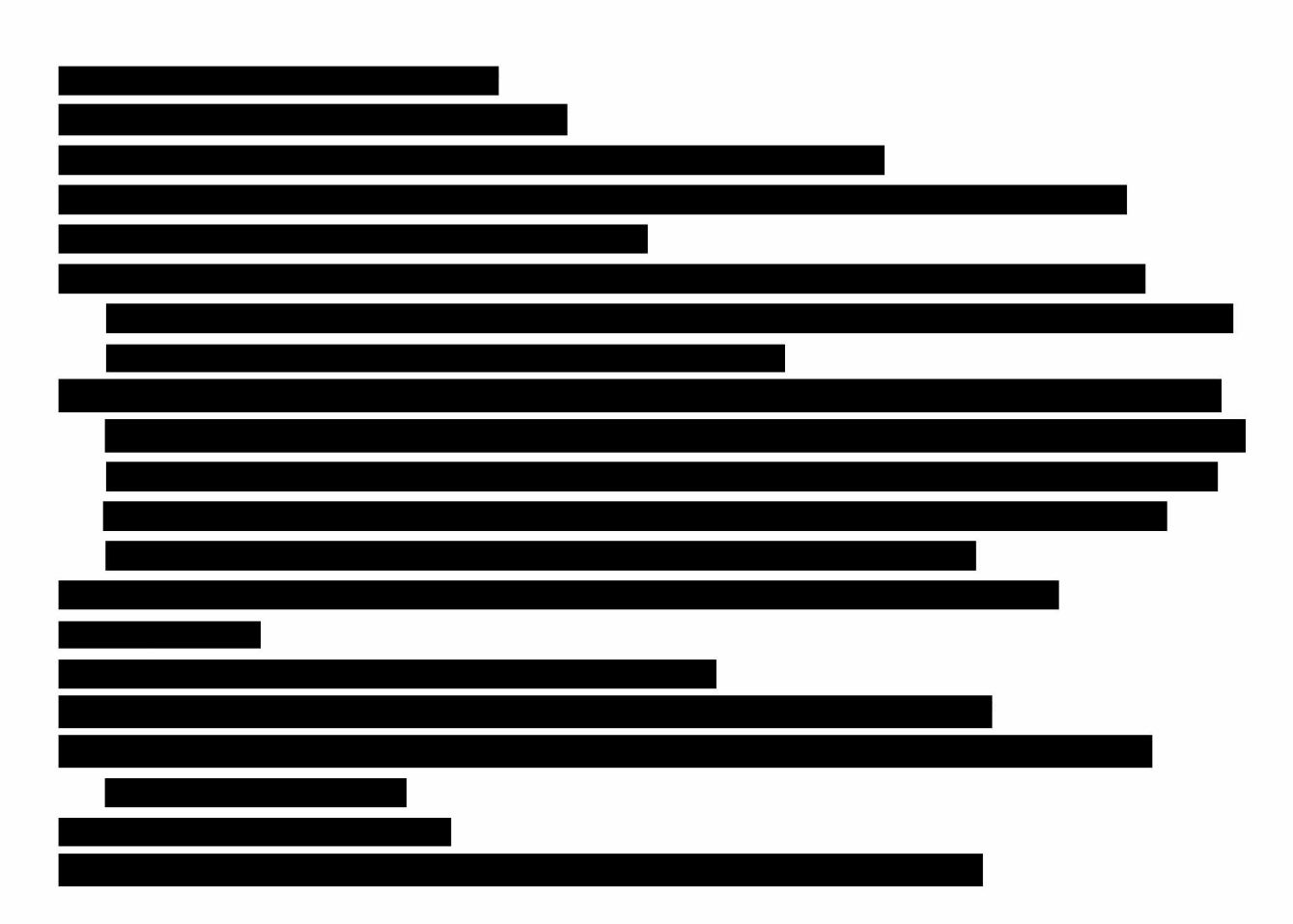

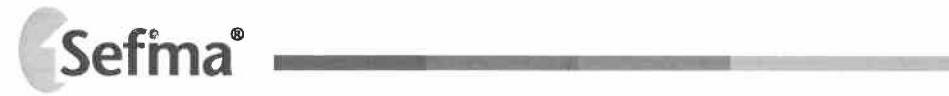

6. Funkcionalita software/modul MediXen Benchmark

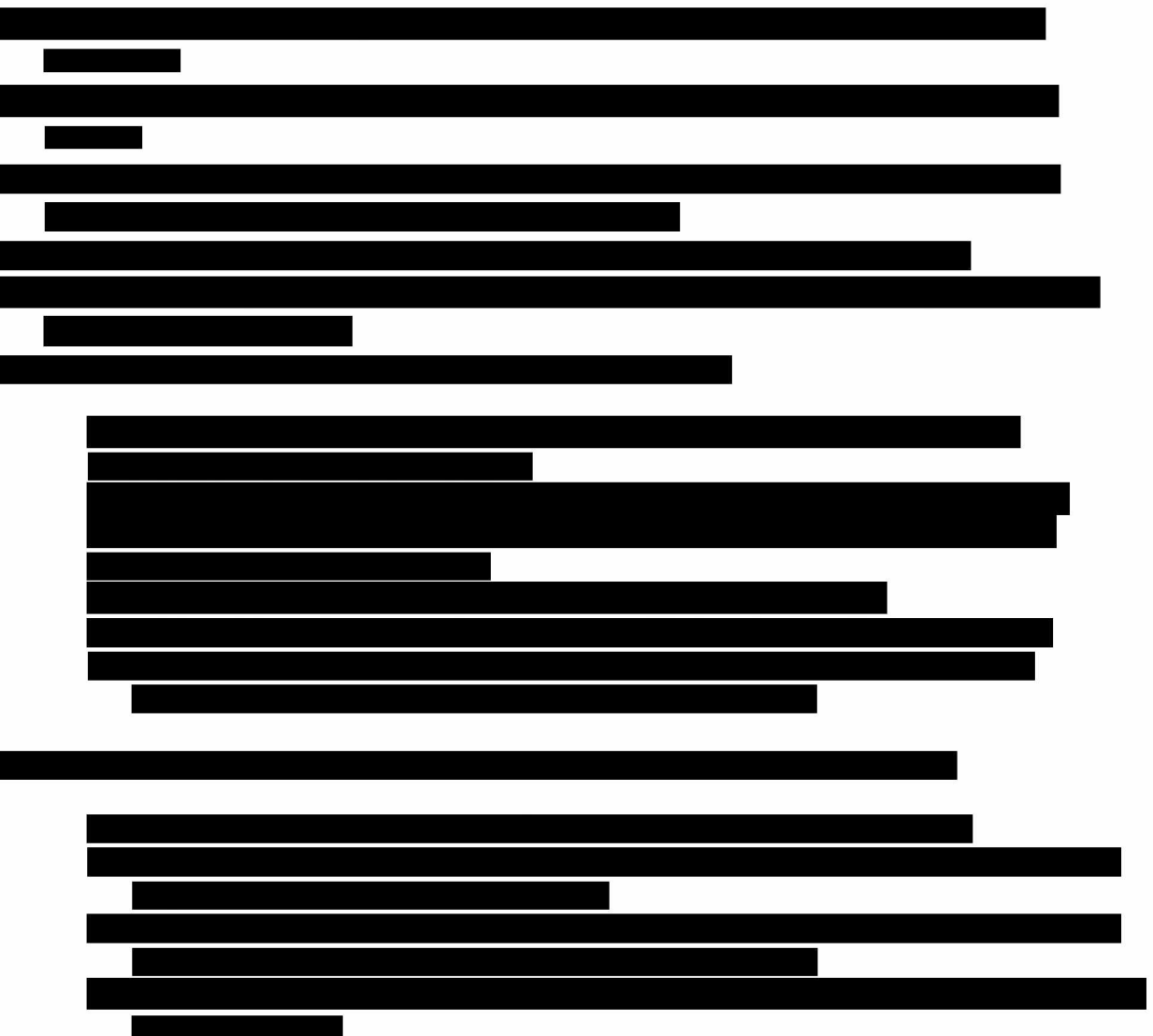

### **Podklady a součinnost uživatele požadované pro implementaci**

- 1) Platná organizační struktura nemocnice obsahující názvy a kódy jednotlivých částí organizační struktury (IČZ, IČP, nákladová střediska, odbornosti, primariáty aj.)
- 2) Platná účetní osnova nemocnice obsahující názvy a kódy účtů dle jednotné účetní osnovy
- 3) Tabulka vzájemných organizačních a účetních vazeb obsahující pravidla provázání článků organizační struktury s čísly účtů z účetnictví dle schématu uvedeného v závěru této Přílohy
- 4) Historická organizační struktura nemocnice, pokud v ní od roku 2016 došlo ke změně obsahující informaci, kterých středisek a vazeb se změna týkala (případně přiřazení hodnot novému středisku)
- 5) Smlouvy se zdravotními pojišťovnami od roku 2019 obsahující všechny úhradové dodatky
- 6) Hodnoty z vyúčtování dle pojišťoven za roky 2017 a 2018 obsahující hodnoty ze zúčtovacích zpráv pojišťoven, popř. referenční hodnoty přepočtené dle aktuální úhradové vyhlášky s uvedením, zda se jedná o hodnotu z vyúčtování pojišťoven nebo referenční hodnotu přepočtenou dle vyhlášky
- 7) Zdravotní data z nemocničního informačního systému od roku 2014 obsahující data z databáze NIS se záznamem všech korekcí dokladů, tj. včetně denní uzávěrky (chybového protokolu) a revizních zpráv
- 8) Účetní data od roku 2016 obsahující výnosy a náklady v rozsahu účetního deníku dle jednotné účetní osnovy
- 9) Číselník "fiktivních pojišťoven" obsahující kódy "pojišťoven" a informaci o předmětu a způsobu úhrady
- 10) Definice centrové péče ve formátu (tvaru) - IČP, DG. skupina, ATC

Tabulka organizační struktury a (ekonomických) vazeb – viz bod 3):

Položky "Rodič" určují hierarchii jednotlivých středisek. Viz příklad níže.

Rodič1-IČZ

Rodič2 - určuje členění na primariáty - Chirurgie, Ortopedie, atd.

Rodič3 - člení primariát na lůžka, ambulanci, intenzivní péči, řídící část...

Maximální počet znaků pro položky "rodič" je 16 znaků.

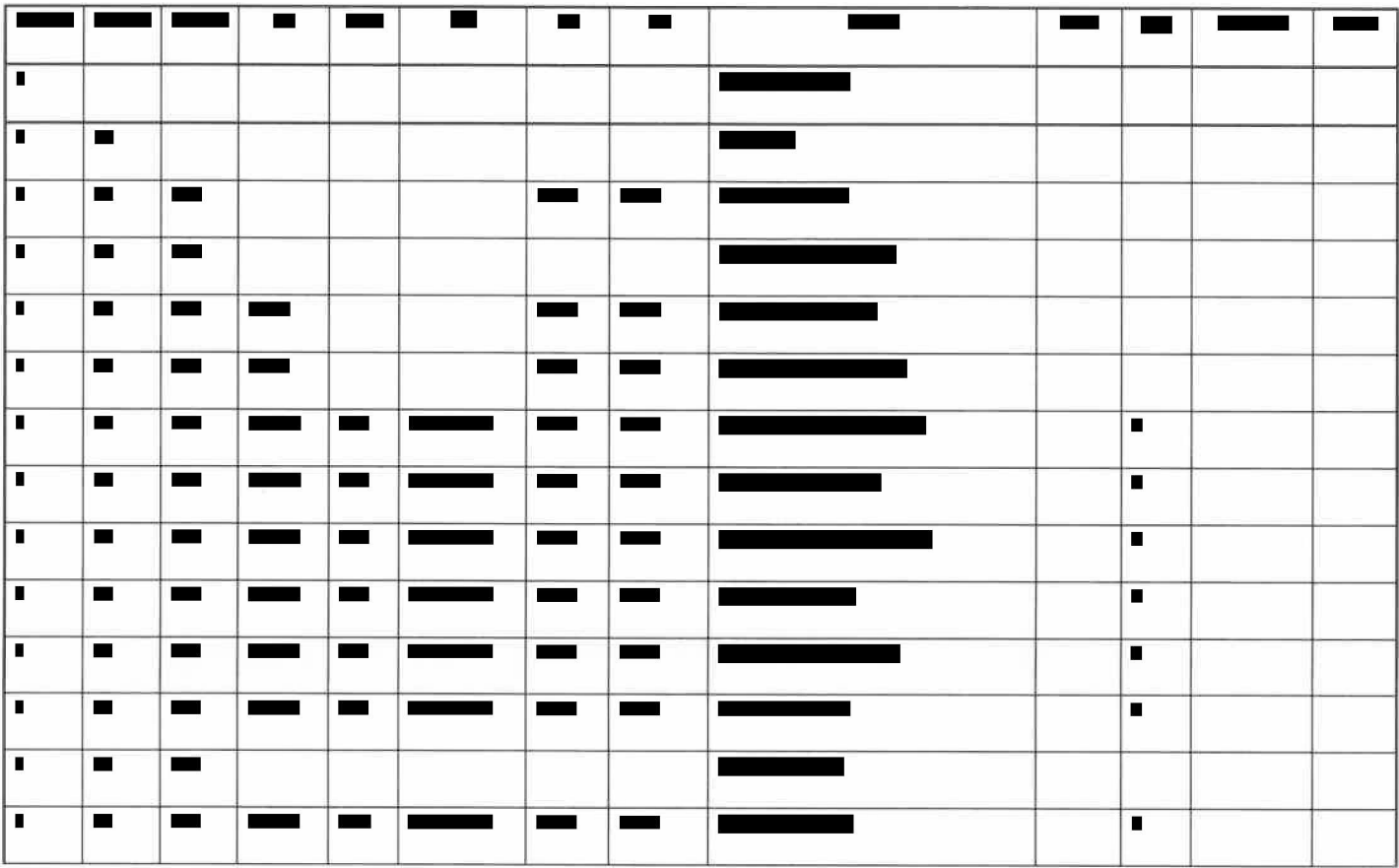

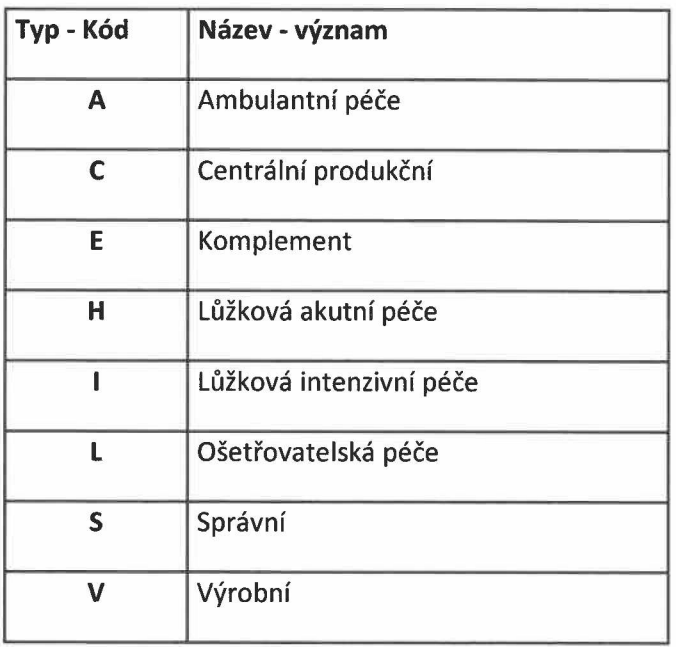

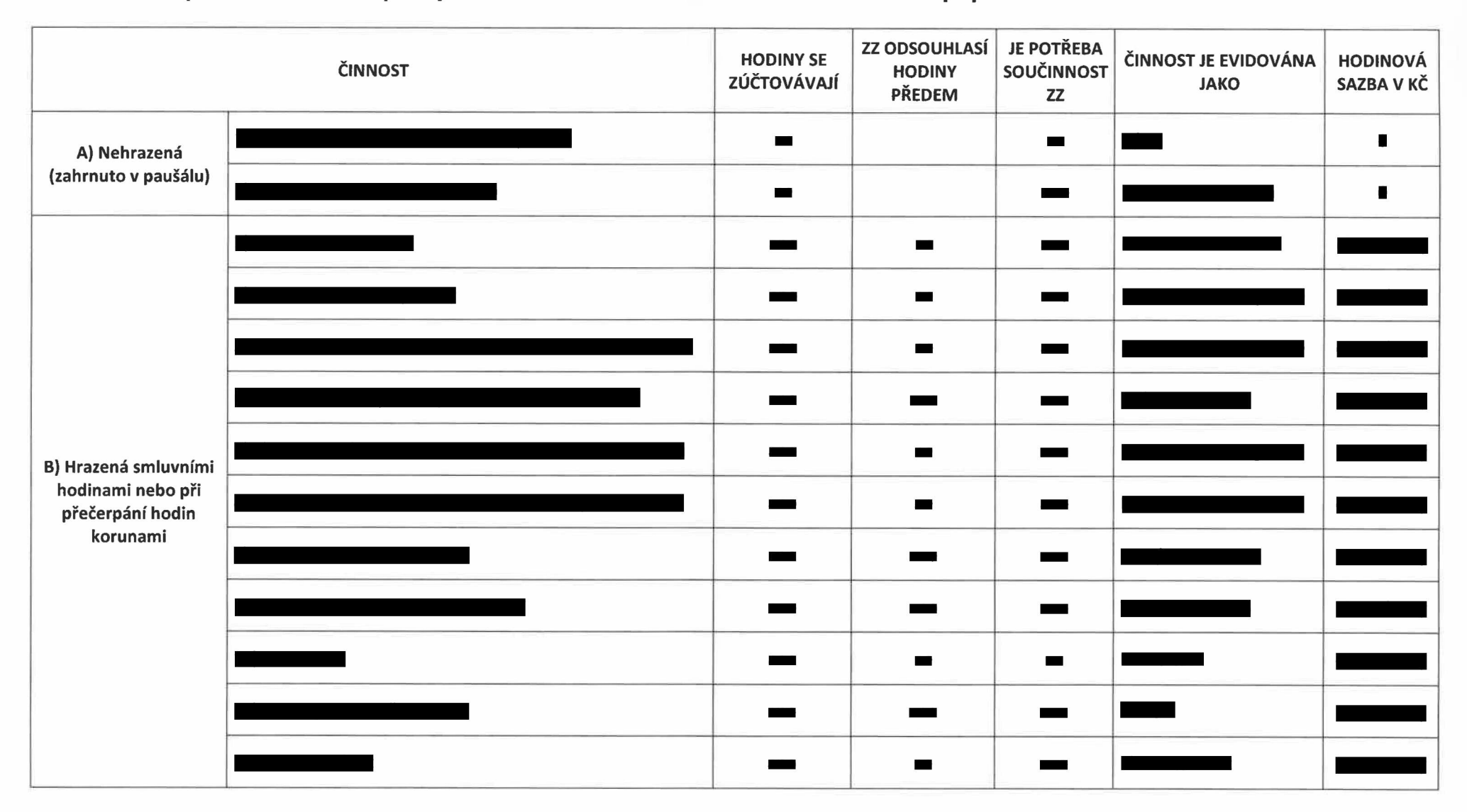

### Příloha č. 3 - Specifikace režimu poskytování služeb v rámci a nad rámec měsíčního poplatku